## SAP ABAP table PAT Q TRC {Row Type for Trace Table in Queue Calculation}

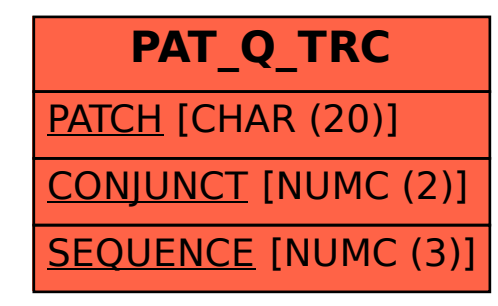